## Package 'FisherEM'

September 28, 2020

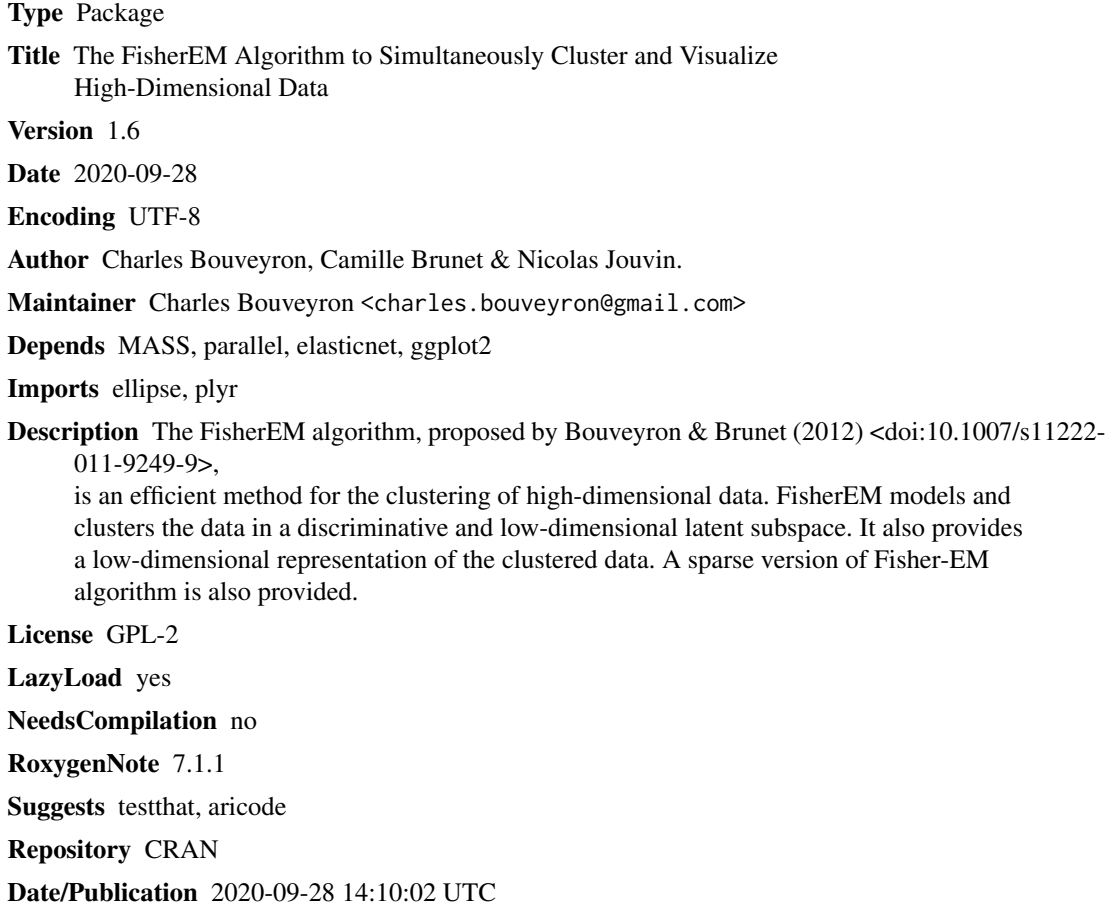

## R topics documented:

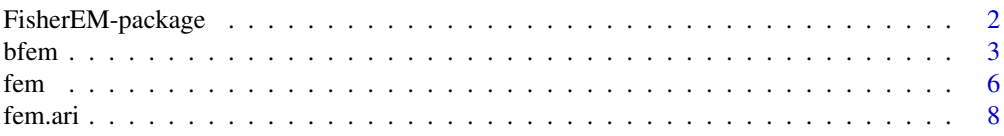

<span id="page-1-0"></span>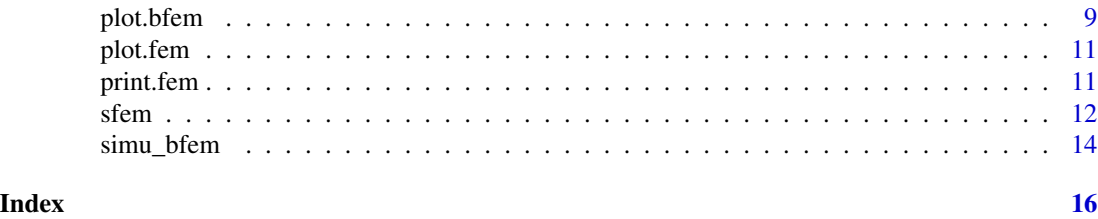

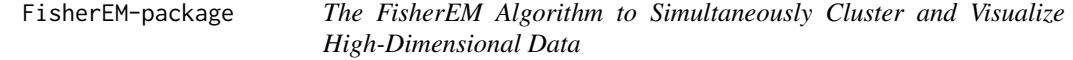

The FisherEM algorithm, proposed by Bouveyron & Brunet (201) <doi:10.1007/s11222-011-9249- 9>, is an efficient method for the clustering of high-dimensional data. FisherEM models and clusters the data in a discriminative and low-dimensional latent subspace. It also provides a low-dimensional representation of the clustered data. A sparse version of Fisher-EM algorithm is also provided.

#### Details

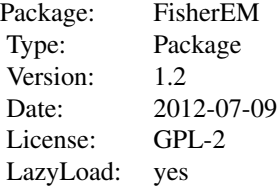

#### Author(s)

Charles Bouveyron, Camille Brunet & Nicolas Jouvin.

Maintainer: Charles Bouveyron <charles.bouveyron@gmail.com>

#### References

Charles Bouveyron, Camille Brunet (2012), "Simultaneous model-based clustering and visualization in the Fisher discriminative subspace.", Statistics and Computing, 22(1), 301-324 <doi:10.1007/s11222- 011-9249-9>.

Charles Bouveyron and Camille Brunet (2014), "Discriminative variable selection for clustering with the sparse Fisher-EM algorithm", Computational Statistics, vol. 29(3-4), pp. 489-513 <10.1007/s00180-013-0433-6>.

<span id="page-2-1"></span><span id="page-2-0"></span>The Bayesian Fisher-EM algorithm is built on a Bayesian formulation of the model used in the [fem](#page-5-1). It is a subspace clustering method for high-dimensional data. It is based on a Gaussian Mixture Model and on the idea that the data lives in a common and low dimensional subspace. A VEM-like algorithm estimates both the discriminative subspace and the parameters of the mixture model.

#### Usage

```
bfem(
 Y,
 K = 2:6,
 model = "AkjBk",method = "gs",crit = "icl",maxit.em = 100,eps.em = 1e-06,
 maxit.ve = 3,
  eps.ve = 1e-04,lambda = 1000,emp.bayes = T,
  init = "kmeans",
  nstart = 10,
  Tinit = c(),
  kernel = ",
  disp = FALSE,
 mc.core = (detectCores() - 1),
  subset = NULL)
```
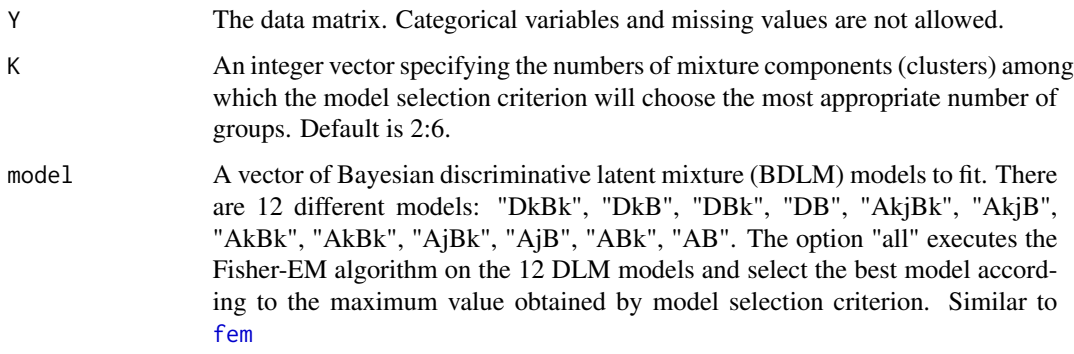

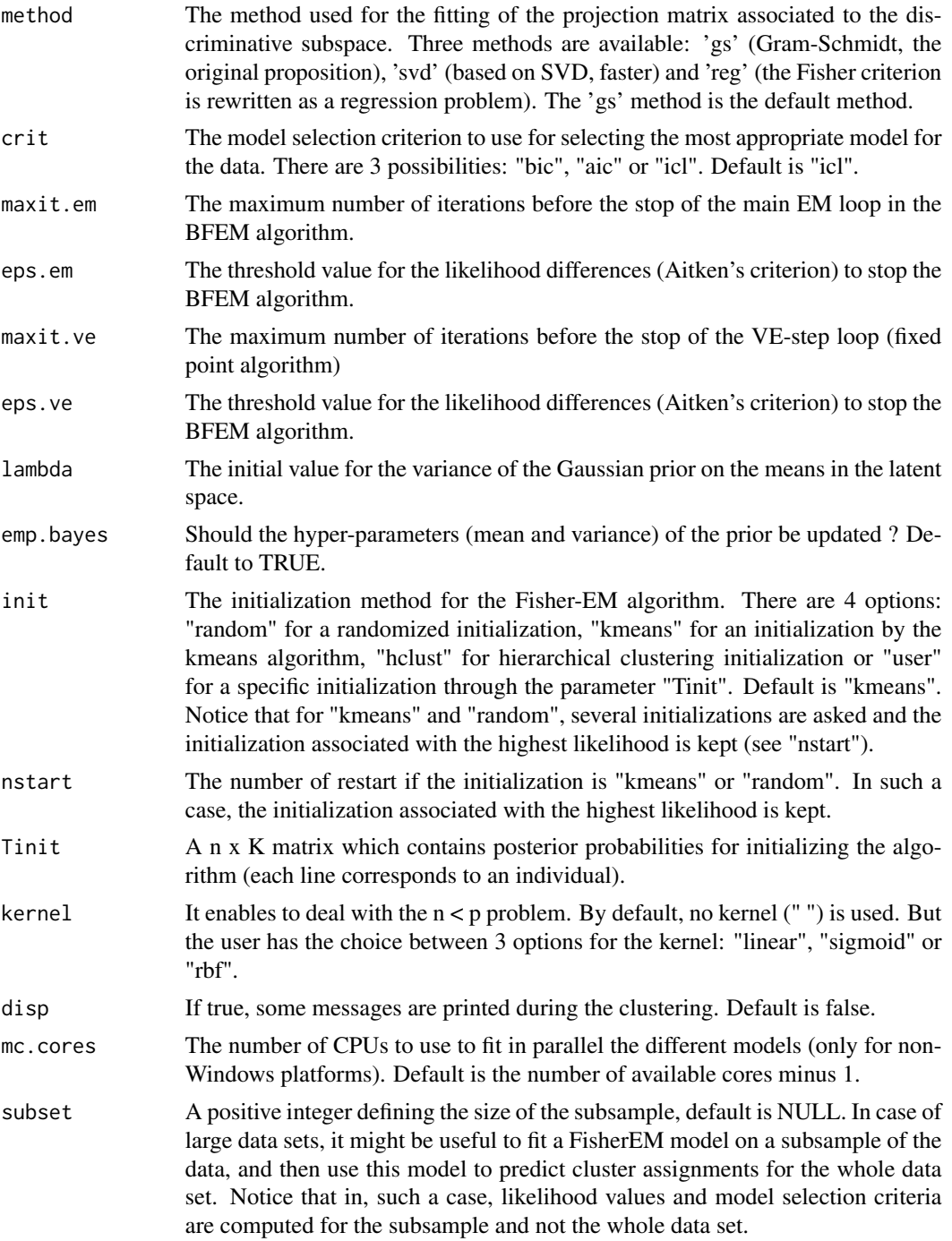

### Value

A list is returned:

• K - The number of groups.

- <span id="page-4-0"></span>• cls - the group membership of each individual estimated by the BFEM algorithm
- Tinit The initial posterior probalities used to start the algorithm
- d the dimension of the discriminative subspace
- elbos A vector containing the evolution of the variational lower bound at each iteration
- loglik The final value of the variational lower bound
- n\_ite The number of iteration until convergence of the BFEM algorithm
- P the posterior probabilities of each individual for each group
- U The loading matrix which determines the orientation of the discriminative subspace
- param A list containing the estimated parameters of the model
	- PI The mixture proportions
	- Sigmak An array containing estimated cluster covariances in the latent space
	- Beta The noise variance in each cluster
- var\_param A list containing the variational distribution parameters
	- logtau A n x K matrix containing the logarithm of the multinomial parameters of  $q(Z)$
	- Varmeank A K x d matrix containing the variational mean
	- Varcovk A d x d x K array containing the variational covariance matrices.
- proj The projected data on the discriminative subspace.
- aic The value of the Akaike information criterion
- bic The value of the Bayesian information criterion
- icl The value of the integrated completed likelihood criterion
- method The method used in the F-step
- call The call of the function
- crit The model selection criterion used

#### See Also

[fem](#page-5-1)

#### Examples

```
# Chang's 1983 setting
simu = simu_bfem(300, which = "Chang1983")
Y = simu$Y
res.bfem = bfem(Y, K = 2:6, model=c('AB'), init = 'kmeans', nstart = 1,
               maxit.em = 10, eps.em = 1e-3, maxit.ve = 3, mc.cores = 2)
```
<span id="page-5-1"></span><span id="page-5-0"></span>The Fisher-EM algorithm is a subspace clustering method for high-dimensional data. It is based on the Gaussian Mixture Model and on the idea that the data lives in a common and low dimensional subspace. An EM-like algorithm estimates both the discriminative subspace and the parameters of the mixture model.

#### Usage

```
fem(Y,K=2:6,model='AkjBk',method='gs',crit='icl',maxit=50,eps=1e-4,init='kmeans',
            nstart=5,Tinit=c(),kernel='',disp=FALSE,mc.cores=(detectCores()-1),
                subset=NULL)
```
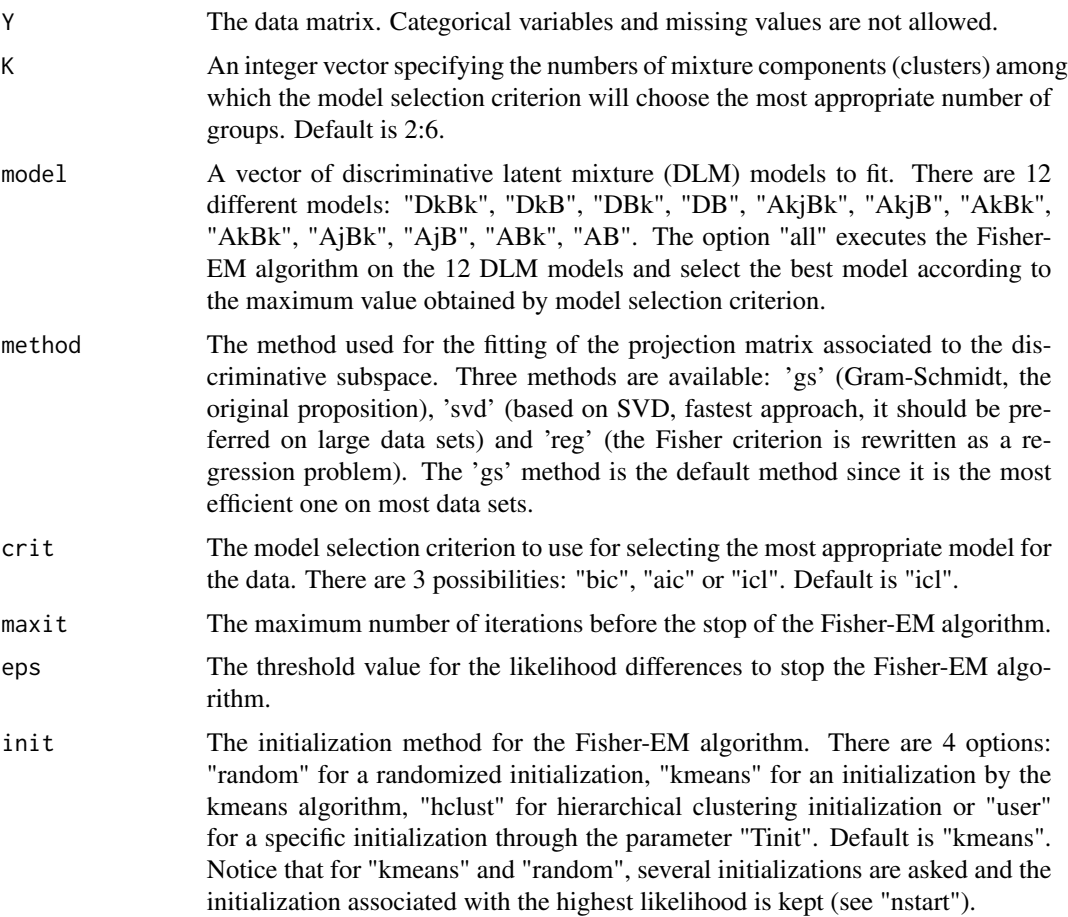

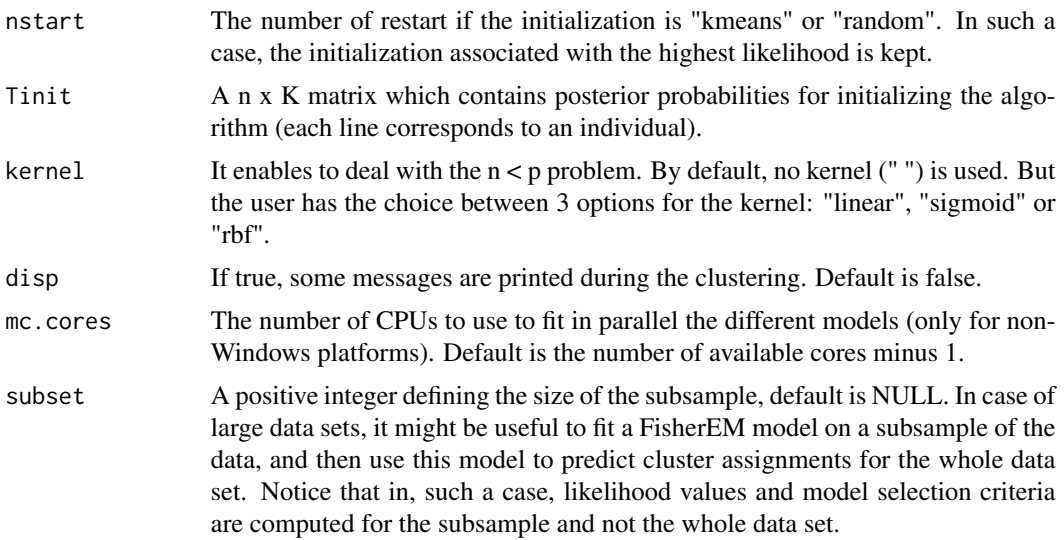

#### Value

A list is returned:

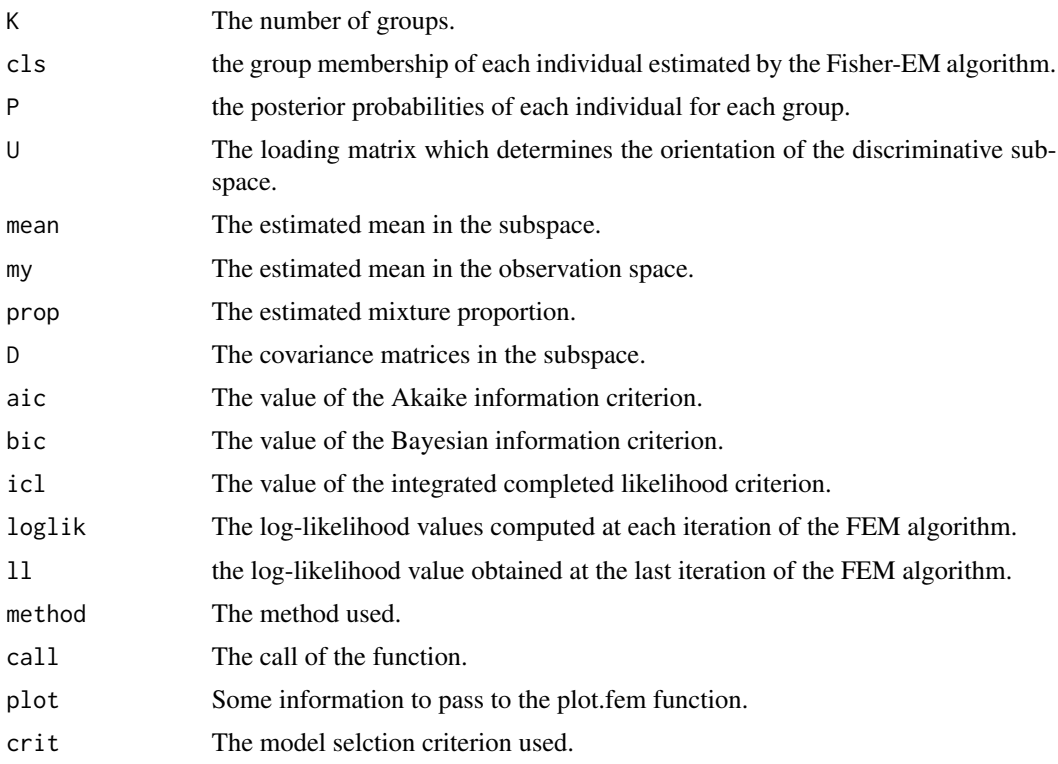

### Author(s)

Charles Bouveyron, Camille Brunet & Nicolas Jouvin.

#### <span id="page-7-0"></span>References

Charles Bouveyron and Camille Brunet (2012), Simultaneous model-based clustering and visualization in the Fisher discriminative subspace, Statistics and Computing, 22(1), 301-324 <doi:10.1007/s11222- 011-9249-9>.

Charles Bouveyron and Camille Brunet (2014), "Discriminative variable selection for clustering with the sparse Fisher-EM algorithm", Computational Statistics, vol. 29(3-4), pp. 489-513 <10.1007/s00180- 013-0433-6>.

#### See Also

sfem, plot.fem, fem.ari, summary.fem

#### Examples

```
data(iris)
res = fem(iris[,-5],K=3,model='AkBk',method='gs')
res
plot(res)
fem.ari(res,as.numeric(iris$Species))
table(iris$Species,res$cls)
```

```
# Fit several models and numbers of groups (use by default on non-Windows
# platforms the parallel computing).
res = fem(iris[,-5],K=2:6,model='all',method='gs', mc.cores=2)
res
plot(res)
fem.ari(res,as.numeric(iris$Species))
table(iris$Species,res$cls)
```
fem.ari *Adjusted Rand index*

#### Description

The function computes the adjusted Rand index (ARI) which allows to compare two clustering partitions.

#### Usage

fem.ari(x,y)

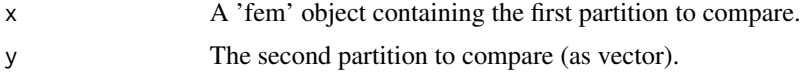

#### <span id="page-8-0"></span>plot.bfem 9

#### Value

ari The value of the ARI.

#### See Also

fem, sfem, plot.fem, summary.fem

#### Examples

```
data(iris)
res = fem(iris[,-5],K=3,model='DkBk',method='reg')
res
plot(res)
fem.ari(res,as.numeric(iris[,5]))
```
### plot.bfem *Plotting function*

#### Description

Utility function to plot the results of the BFEM algorithm. The S3 plot function is a wrapper function over the 3 other functions

#### Usage

```
## S3 method for class 'bfem'
plot(x, type = "subspace", ...)plot_subspace(
  x,
  alpha_levels = c(0.95),
 plot.dims = c(1, 2),
  show.ellipses = T,
  show.uncertainty = T,
  size = 2,
  cex.uncertainty = 1,
  ...
\mathcal{L}plot_bound(x, ...)
plot\_crit(x, crit = NULL, ...)
```
#### <span id="page-9-0"></span>Arguments

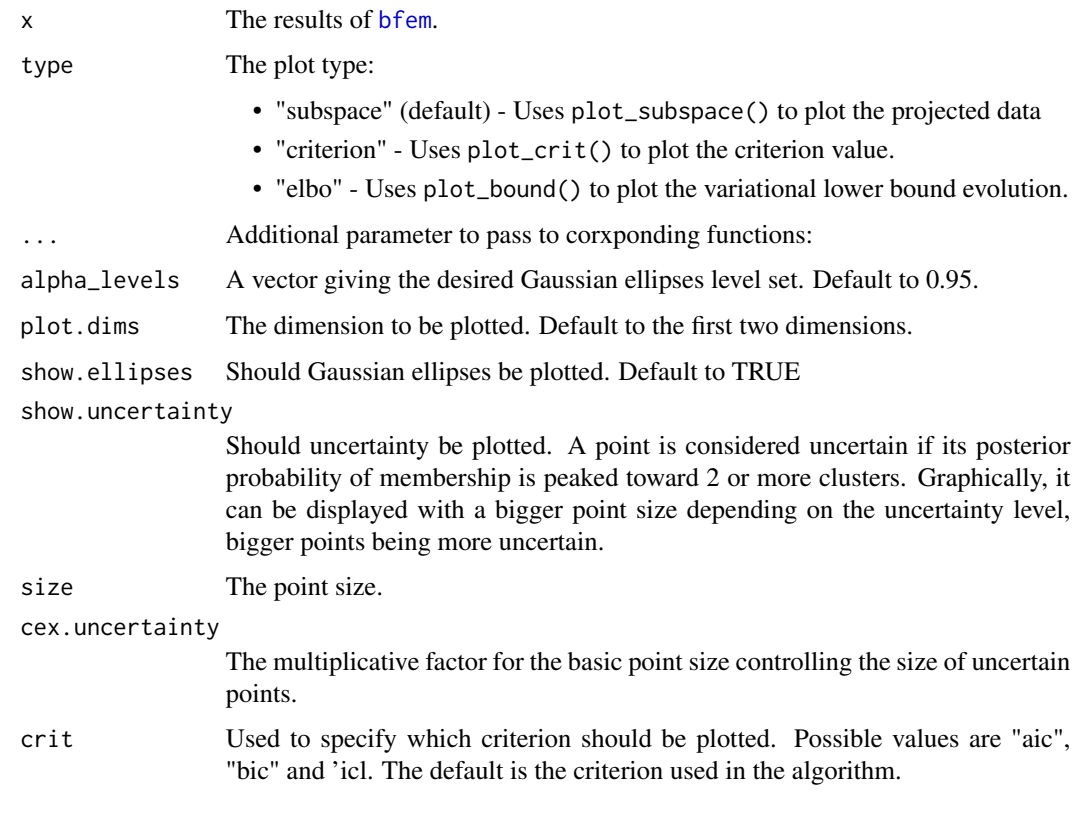

#### Value

a ggplot2 plot object

#### Functions

- plot\_subspace: Plot Y projected on the 'plot.dims' dimensions of the latent space
- plot\_bound: plot the variational bound evolution
- plot\_crit: Plot the criterion xult

#### Examples

```
data(iris)
Y = \text{iris}[, -5]res = bfem(Y, 3, model = 'DB')gg = plot(x=res, type = "subspace")print(gg)
```
<span id="page-10-0"></span>

This function plots different information about 'fem' objects such as model selection, log-likelihood evolution and visualization of the clustered data into the discriminative subspace fitted by the Fisher-EM algorithm.

#### Usage

```
## S3 method for class 'fem'
plot(x, frame=0, crit=c(),...)
```
#### Arguments

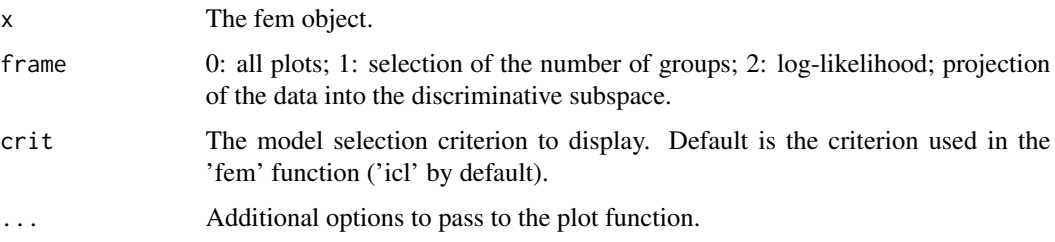

#### See Also

fem, sfem, fem.ari, summary.fem

#### Examples

```
data(iris)
res = fem(iris[,-5],K=3,model='DkBk',method='reg')
res
plot(res)
fem.ari(res,as.numeric(iris[,5]))
```
print.fem *The print function for 'fem' objects.*

#### Description

This function summarizes 'fem' objects. It in particular indicates which DLM model has been chosen and displays the loading matrix 'U' if the original dimension is smaller than 10.

#### <span id="page-11-0"></span>Usage

```
## S3 method for class 'fem'
print(x, \ldots)
```
#### Arguments

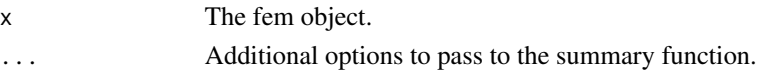

### See Also

fem, sfem, fem.ari, plot.fem

#### Examples

```
data(iris)
res = fem(iris[,-5],K=3,model='DkBk',method='reg')
res
plot(res)
fem.ari(res,as.numeric(iris[,5]))
```
sfem *The sparse Fisher-EM algorithm*

#### Description

The sparse Fisher-EM algorithm is a sparse version of the Fisher-EM algorithm. The sparsity is introduced within the F step which estimates the discriminative subspace. The sparsity on U is obtained by adding a l1 penalty to the optimization problem of the F step.

#### Usage

```
sfem(Y,K=2:6,obj=NULL,model='AkjBk',method='reg',crit='icl',maxit=50,eps=1e-6,
   init='kmeans',nstart=5,Tinit=c(),kernel='',disp=FALSE,l1=0.1,l2=0,nbit=2)
```
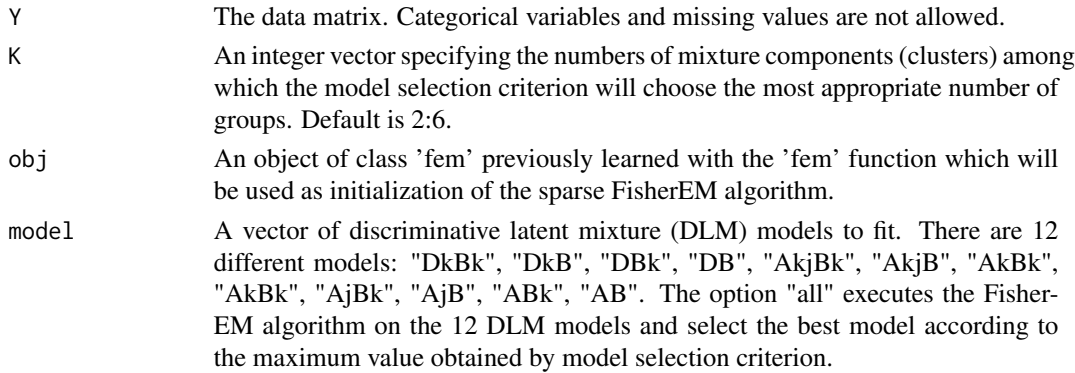

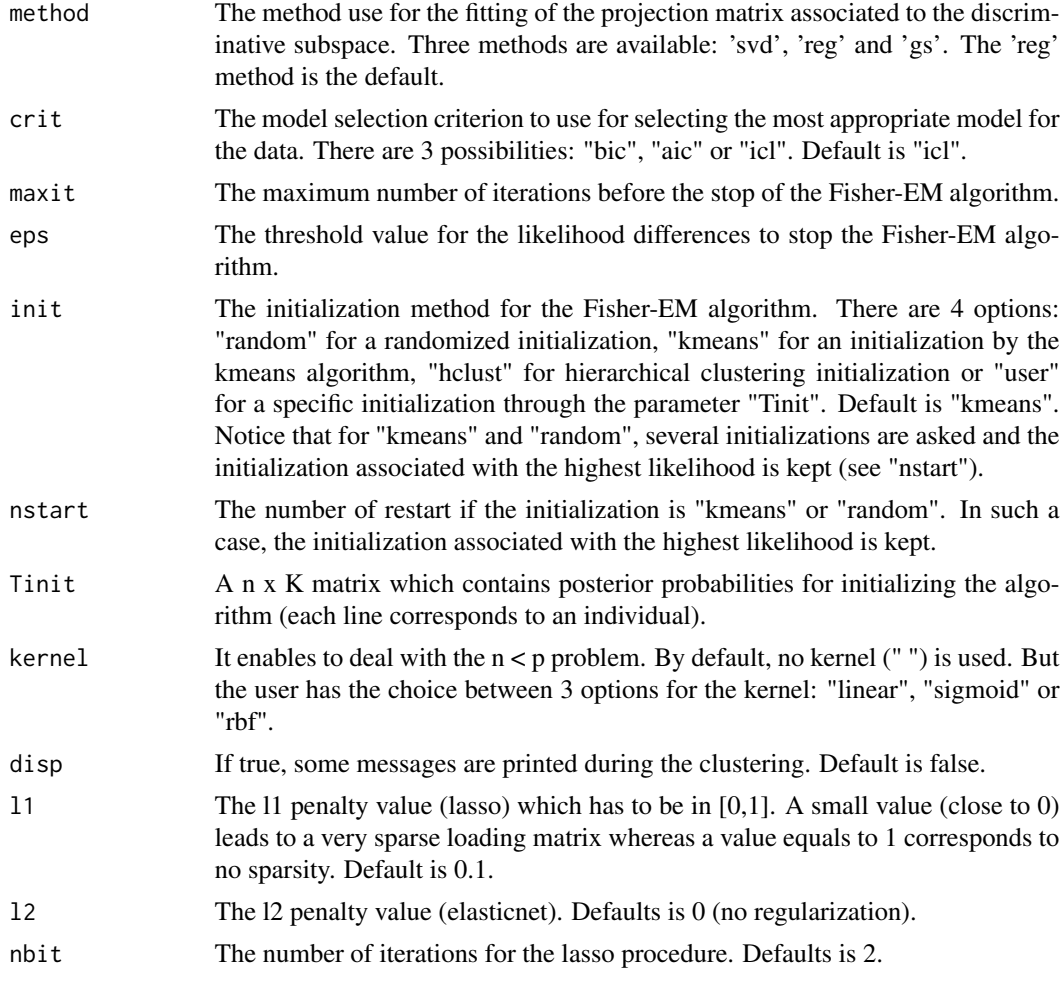

#### Value

A list is returned:

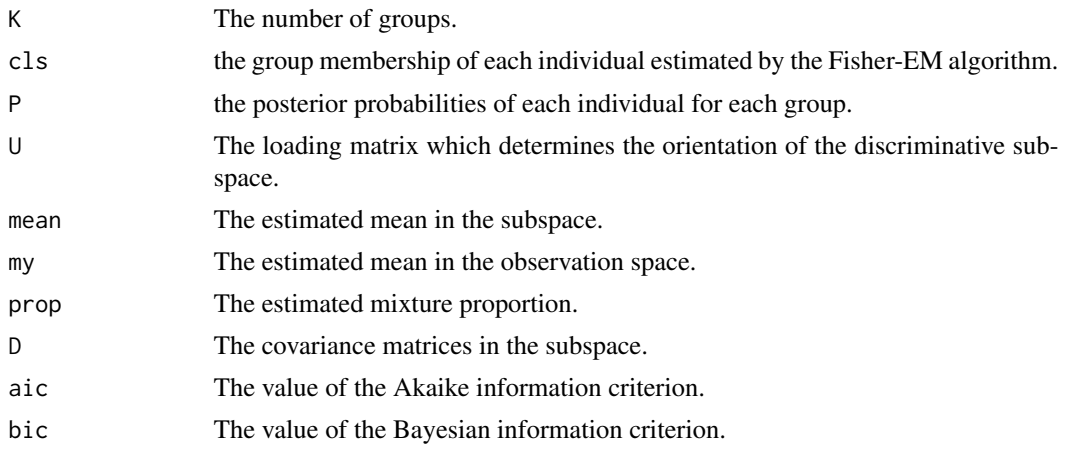

<span id="page-13-0"></span>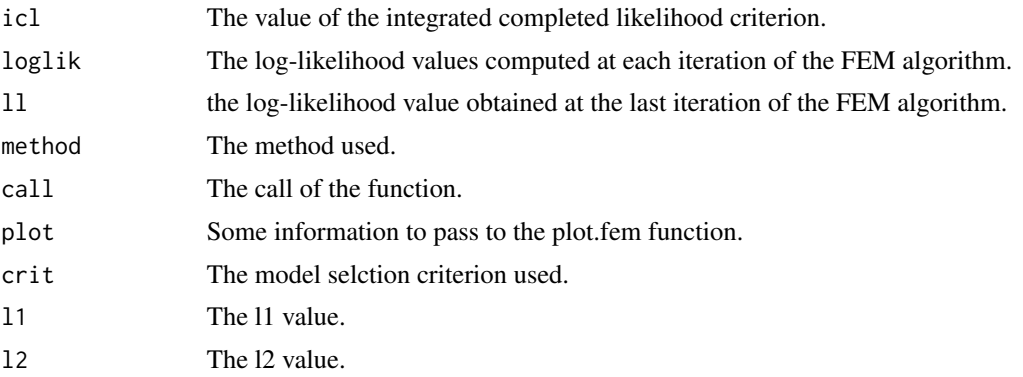

#### Author(s)

Charles Bouveyron and Camille Brunet

#### References

Charles Bouveyron and Camille Brunet (2012), Simultaneous model-based clustering and visualization in the Fisher discriminative subspace, Statistics and Computing, 22(1), 301-324 <doi:10.1007/s11222- 011-9249-9>.

Charles Bouveyron and Camille Brunet (2014), "Discriminative variable selection for clustering with the sparse Fisher-EM algorithm", Computational Statistics, vol. 29(3-4), pp. 489-513 <10.1007/s00180-013-0433-6>.

#### See Also

fem, plot.fem, fem.ari, summary.fem

#### Examples

```
data(iris)
res = sfem(iris[,-5],K=3,model='DkBk',l1=seq(.01,.3,.05))
res
plot(res)
fem.ari(res,as.numeric(iris[,5]))
```
simu\_bfem *Experimental setting of the chapter BFEM*

#### Description

Experimental setting of the chapter BFEM

#### Usage

```
sim_bfem(n, which = "Chang1983", ...)
```
#### simu\_bfem 15

#### Arguments

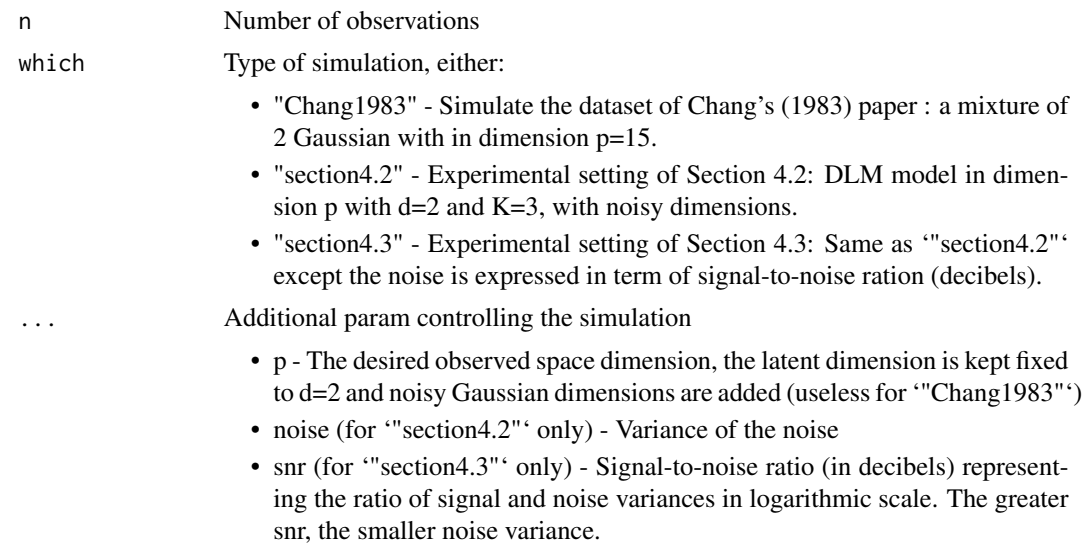

#### Value

A list with slots

- Y The simulated data.
- cls The true clustering.

#### Examples

```
n = 300
# Chang's 1983 setting
sim = simu_bfem(n = n, which = "Chang1983")# Section 4.2 setting
p = 25noise = 1
simu = simu_bfem(n, which = "section4.2", p = p, noise = noise)
# Section4.3 setting
snr = 3 # noise variance is 2 times smaller than that of the signal.
simu = simu_bfem(n, which = "section4.3", snr = 10)
```
# <span id="page-15-0"></span>Index

bfem, [3,](#page-2-0) *[10](#page-9-0)*

fem, *[3](#page-2-0)*, *[5](#page-4-0)*, [6](#page-5-0) fem.ari, [8](#page-7-0) FisherEM *(*FisherEM-package*)*, [2](#page-1-0) FisherEM-package, [2](#page-1-0)

plot.bfem, [9](#page-8-0) plot.fem, [11](#page-10-0) plot\_bound *(*plot.bfem*)*, [9](#page-8-0) plot\_crit *(*plot.bfem*)*, [9](#page-8-0) plot\_subspace *(*plot.bfem*)*, [9](#page-8-0) print.fem, [11](#page-10-0)

sfem, [12](#page-11-0) simu\_bfem, [14](#page-13-0)